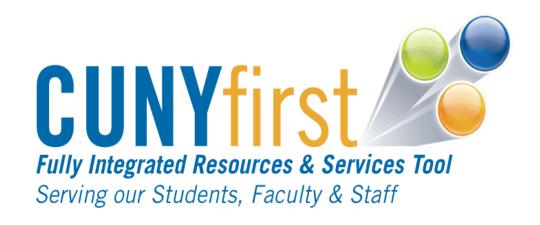

## **ChartField Structure**

Instructor/User Guide

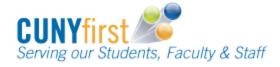

## **Table of Contents**

| Introduction to Char | tField Structure                      | 3  |
|----------------------|---------------------------------------|----|
| Chapter 1:           | Business Unit Overview                |    |
| Topic 1:             | Business Unit                         | 9  |
| Topic 2:             | Business Unit Structure               | 1′ |
| Chapter 2:           | Shared ChartFields Overview           | 1  |
| Topic 1:             | Account                               | 17 |
| Topic 2:             | Fund Code                             | 20 |
| Topic 3:             | Department                            | 23 |
| Topic 4:             | Major Purpose Code                    | 26 |
| Topic 5:             | Operating Unit                        | 28 |
| Topic 6:             | Special Initiative                    | 30 |
| Topic 7:             | Project Activity                      | 32 |
| Chapter 3:           | College Specific ChartFields Overview | 34 |
| Topic 1:             | Program Code                          | 35 |
| Topic 2:             | Funding Source                        | 37 |
| Chapter 4: `         | CUNY Legacy to CUNYfirst Overview     | 41 |
| Topic 1:             | ChartField Structure Review           | 42 |
| Topic 2:             | Chart of Accounts (COA) Crosswalk     | 43 |

## **Exercises**

Please refer to the ChartField Structure Exercise Booklet

#### Slide 1

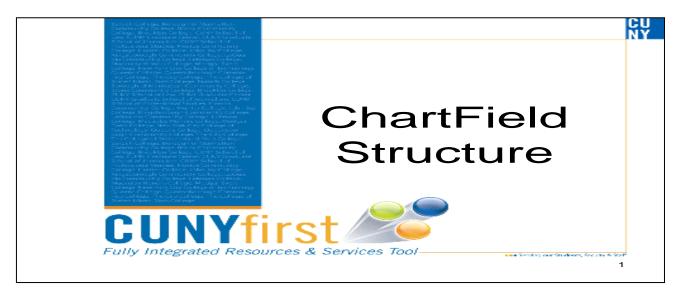

## Introduction ChartField Structure

This course is designed to introduce key concepts and definitions that will familiarize users with the CUNYfirst Financials ChartField design and structure. It will introduce users to the Business Unit and how it is used in CUNYfirst. The objectives of this course are:

Slide 2

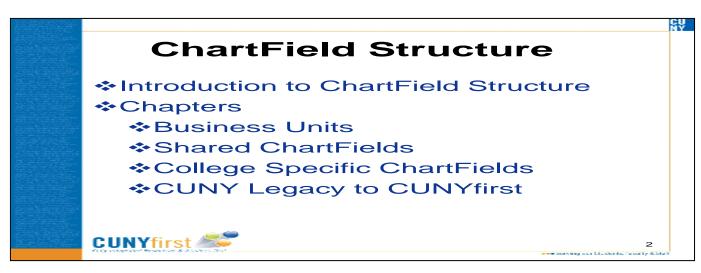

- Introduce the Business Unit and how it organizes accounting information
- Introduce and understand ChartField categorization for accounting information
- Identify the various ChartFields within CUNYfirst while understanding that are Shared and College Specific ChartFields.
- Understand the translation of the CUNY Legacy FAS Structure as it relates to the CUNYfirst ChartField Structure

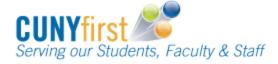

In order to understand ChartField Structure a basic understanding of key terminology and concepts are essential. Understanding the following terminology will assist you throughout this course and other courses that follow.

## **General Ledger**

General Ledger is the core of CUNY's financial records. It is a repository that allows tracking, and reporting against financial activity by business groupings.

The summarization of transactions within General Ledger creates permanent records that support the items shown in the financial statements.

#### Slide 3

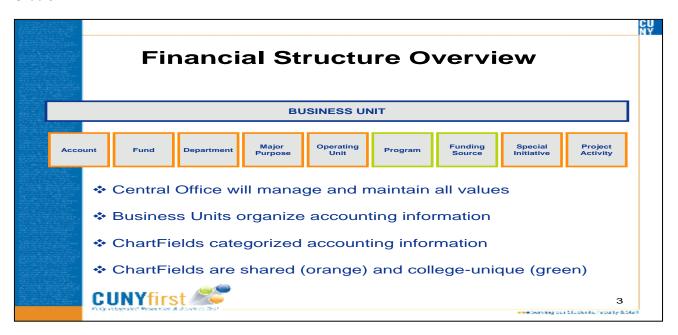

#### **Financial Data Structure**

CUNYfirst ChartFields provide the basic structure to segregate and organize transactional and budget data. Each Chartfield has a defined purpose and the combination of ChartfFields brings meaning to transactions for both recording and reporting purposes. The two components of the Financial Data Structure are:

- Business Unit
- ChartField

#### **Business Units**

Business Units organize accounting information into logical business groupings. Within General Ledger, Business Unit holds the highest level of control from a recording and reporting perspective.

Processes are run and transactions are balanced at the Business Unit level. Data is segregated and consolidated at this level for reporting. Security is enforced at the Business Unit, ensuring the correct reference to data.

Within each Business Unit, the combination of ChartFields adds meaning to each transaction. CUNY has identified nine ChartFields to support financial recording and reporting needs. Every ChartfField is not a requirement for each transaction. There are ChartFields that are shared across CUNY and four of those are required for each transaction. Two ChartFields have been identified as college-specific values. A detailed description of each follows in later chapters.

#### **ChartFields**

ChartFields enable colleges to segregate and organize transactional and budget data. CUNY has identified nine ChartFields in order to help the university and individual colleges meet compliance requirements. The numerous CUNYfirst ChartFields allow for detailed reporting at varying levels.

Although nine ChartFields exist, not all ChartfFields are required or appropriate for all transactions. CUNY has identified ChartFields that will be shared across all institutions.

There are four system required ChartfFields for transactions. The four transactions are shared across the institution and are listed below:

- Account
- Fund
- Department
- Major Purpose (required with expenditure accounts)

There are two ChartFields that are College-specific. This means values are defined by each individual college. They are:

- Program
- Funding Source

The final three ChartFields are CUNY-wide and will be used when required for specific transactions: They are:

- Operating Unit
- Special Initiative
- Project Activity

In order to establish consistency across the university, all ChartField values will be managed and maintained by Central Office.

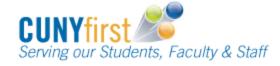

There are distinct differences between the College Legacy System and CUNYfirst Financials. Below is a high-level comparison of the two:

## College Legacy to CUNYfirst Financials ChartField Comparison

|                            | Legacy System | CUNYfirst      |  |
|----------------------------|---------------|----------------|--|
| Highest Level of Reporting | College Code  | Business Unit  |  |
| Chartfields                | Account       | Account        |  |
|                            | Department    | Department     |  |
|                            |               | + 7 additional |  |
| Ledgers                    | Multiple      | Single         |  |

## **CUNYfirst New ChartField Structure**

| BUSINESS UNIT |      |            |                  |                   |         |                   |                       |                     |
|---------------|------|------------|------------------|-------------------|---------|-------------------|-----------------------|---------------------|
| Account       | Fund | Department | Major<br>Purpose | Operating<br>Unit | Program | Funding<br>Source | Special<br>Initiative | Project<br>Activity |

At the conclusion of this course, users will be familiar Financial Data Structure of the CUNYfirst Financials Application. Users will understand how Business Unit and ChartField Structure will organize and categorize accounting information.

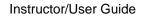

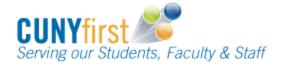

| FIN-GL002 – ChartfField Structure |  |  |
|-----------------------------------|--|--|
| Notes Page                        |  |  |
|                                   |  |  |
|                                   |  |  |
|                                   |  |  |
|                                   |  |  |
|                                   |  |  |
|                                   |  |  |
|                                   |  |  |
|                                   |  |  |
|                                   |  |  |
|                                   |  |  |
|                                   |  |  |
|                                   |  |  |
|                                   |  |  |
|                                   |  |  |
|                                   |  |  |
|                                   |  |  |
|                                   |  |  |
|                                   |  |  |
|                                   |  |  |
|                                   |  |  |
|                                   |  |  |
|                                   |  |  |
|                                   |  |  |
|                                   |  |  |
|                                   |  |  |
|                                   |  |  |
|                                   |  |  |
|                                   |  |  |
|                                   |  |  |
|                                   |  |  |
|                                   |  |  |
|                                   |  |  |
|                                   |  |  |
|                                   |  |  |
|                                   |  |  |
|                                   |  |  |
|                                   |  |  |
|                                   |  |  |
|                                   |  |  |

## Chapter 1: Business Unit

## **OVERVIEW**

In this chapter, the user will be introduced to the role of Business Units in CUNYfirst. Users will gain instruction on how the Business Unit will organize accounting information into logical business groupings. This chapter will also illustrate how Business Unit is the highest level of control within General Ledger from a recording and reporting perspective.

Topic 1: Business Unit

This topic will define Business Unit and its role within CUNYfirst.

Topic 2: Business Unit Structure

This topic will illustrate the structure of the Business Unit.

At the conclusion of this chapter, the user will be able to define the Business Unit and explain its role within CUNYfirst. The user will also understand the structure of the Business Unit.

## Topic 1: Business Units

Slide 4

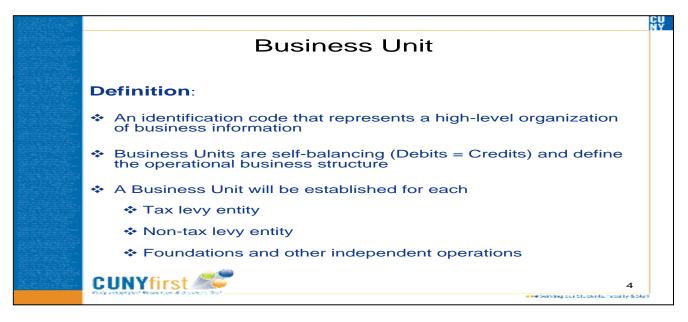

A Business Unit is an identification code that represents a high-level organization of business information. General Ledger Business Units are self-balancing and define the operational business structure. Within General Ledger, activity for one or all Business Units will net to zero.

This means Debits equal Credits and all transactions have an offset. For example:

A student pays \$50 for a text book.

As a result:

Student's expenses are **increased** by \$50 (debit) Student's cash in **decreased** by \$50 (credit)

Business Units will be established for each of the following operations:

- Tax levy entity
- Non-tax levy entity
- Foundations
- Other independent operations

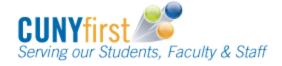

## **Appropriate Use of a Business Unit**

In order to determine whether or not using a Business Unit is appropriate, the following question must be asked:

"Does the entity file a tax return?"

If the answer is yes, establish a Business Unit.

If the answer is **no**, it is likely that an Operating Unit should be established. (Operating Units will be discussed in detail later in this course.)

User security will be implemented at the Business Unit level. Users will be restricted or permitted access as appropriate.

## **Topic 2:** Business Unit Structure

Slide 5

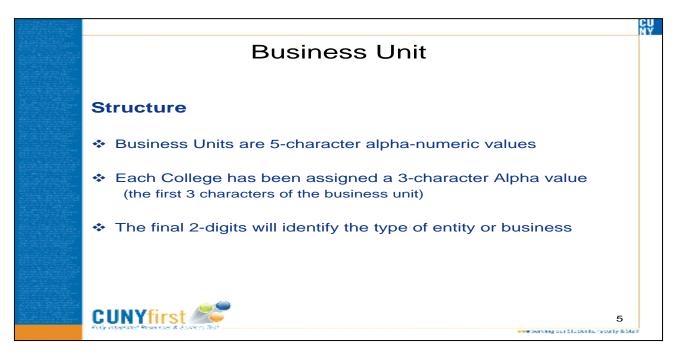

Business Units are comprised of 5-character alpha numeric values. Each institution has been assigned a 3-character value, which will be the first 3 characters of the 5-character business unit.

The Business Unit prefix is similar to the legacy College Code. Below is an example of the similarity.

| COLLEGE                                | COLLEGE CODE | BU PREFIX |
|----------------------------------------|--------------|-----------|
| Borough of Manhattan Community College | 66           | ВМС       |
| John Jay College                       | 47           | JJC       |
| School of Professional Studies         | 26           | SPS       |

The final 2-digits will identify the type of entity. Standard Business Units will be established for each College as follows:

| BUSINESS UNIT *    | ENTITY                                   |
|--------------------|------------------------------------------|
| xxx01              | Primary Institution Tax Levy             |
| xxx02              | College Auxiliary Enterprises            |
| xxx03              | College Association                      |
| xxx04              | College Child Care Center                |
| xxx05              | College Foundation                       |
| xxx55              | College Other Non-Tax Levy               |
| Z1xxx              | Elimination Unit                         |
| * Colleges may hav | e additional business units depending on |

<sup>\*</sup> Colleges may have additional business units depending or individual needs.

#### Slide 6

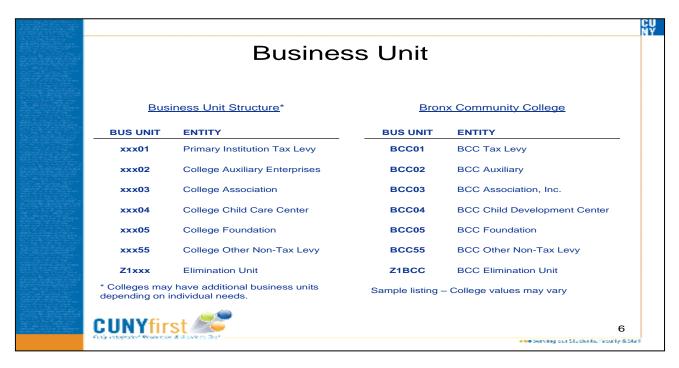

The **Elimination Business Unit** (Z1xxx) has been identified for each COLLEGE. This business unit will contain all year-end closing entries generated by the system year-end closing process.

For example, below is an illustration Business Units within Bronx Community College

| <b>BUSINESS UNIT</b> | ENTITY                                |
|----------------------|---------------------------------------|
| BCC01                | BCC                                   |
| BCC02                | BCC Auxiliary Enterprises Corporation |
| BCC03                | BCC Association, Inc.                 |
| BCC04                | BCC Child Development Center, Inc.    |
| BCC05                | BCC Foundation, Inc.                  |
| BCC55                | BCC Other Non-Tax Levy                |
| Z1BCC                | BCC Elimination Unit                  |

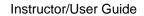

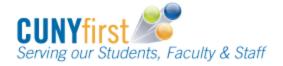

| FIN-GL002 – ChartfField Structure |  |  |
|-----------------------------------|--|--|
| Notes Page                        |  |  |
|                                   |  |  |
|                                   |  |  |
|                                   |  |  |
|                                   |  |  |
|                                   |  |  |
| -                                 |  |  |
|                                   |  |  |
|                                   |  |  |
|                                   |  |  |
|                                   |  |  |
|                                   |  |  |
|                                   |  |  |
|                                   |  |  |
|                                   |  |  |
|                                   |  |  |
|                                   |  |  |
|                                   |  |  |
|                                   |  |  |
|                                   |  |  |
| -                                 |  |  |
|                                   |  |  |
|                                   |  |  |
|                                   |  |  |
|                                   |  |  |
|                                   |  |  |
|                                   |  |  |
|                                   |  |  |
|                                   |  |  |
|                                   |  |  |
|                                   |  |  |
|                                   |  |  |
|                                   |  |  |
|                                   |  |  |
|                                   |  |  |
|                                   |  |  |
|                                   |  |  |
|                                   |  |  |
|                                   |  |  |
|                                   |  |  |
|                                   |  |  |

## Chapter 2: Shared ChartFields

Slide 7

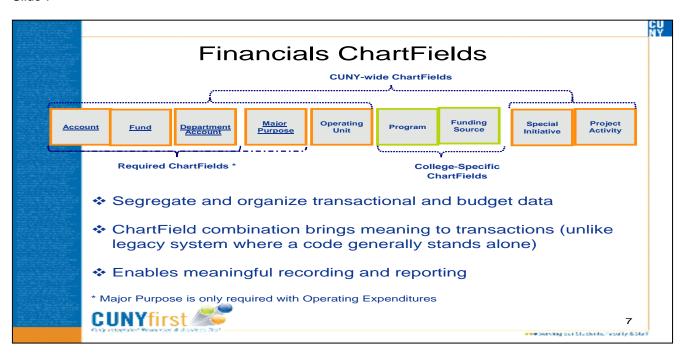

## **OVERVIEW**

In this chapter, the user will be introduced to the specific attributes of the CUNYfirst ChartFields which will be shared across all CUNY institutions. The user will also gain an understanding of the transactions that will be applicable to the individual ChartField.

Topic 1: Account

This topic will define the purpose of the Account ChartField.

Topic 2: Fund Code

This topic will define the purpose of the Fund Code ChartField.

Topic 3: Department

This topic will define the purpose of the Department ChartField.

Topic 4: Major Purpose Code

This topic will define the Major Purpose Code ChartField.

Topic 5: Operating Unit

This topic will define the Operating Unit ChartField.

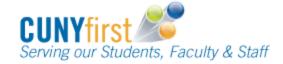

Topic 6: Special Initiative

This topic will define the Special Initiative ChartField.

Topic 7: Project Activity

This topic will define the Project Activity ChartField.

At the conclusion of this chapter, the user will be familiar with the Shared ChartFields that exist within CUNYfirst. Users will be able to identify ChartField values that will be shared across the institutions. The user will understand the role of ChartFields in transaction creation and maintenance.

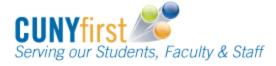

**Topic 1:** Account Slide 8

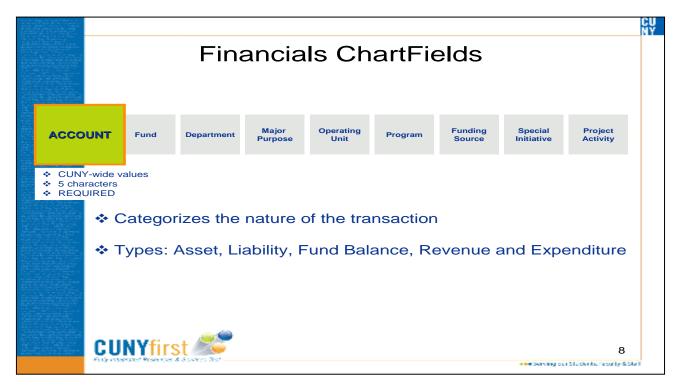

All college account values have been standardized in CUNYfirst. Although account values in CUNYfirst are not the same as in the legacy systems, Accounts have been defined to meet the needs of all college activities.

The Account ChartField is used to categorize the nature of each transaction. CUNYfirst Accounts are five-characters in length and are required for all transactions. A single list of Account values will be shared across CUNY and values will be maintained by Central Office.

Each account has an account type of Asset, Liability, Revenue or Expense. Each type is used for an express purpose and helps create general financial statements.

The combination of Account and other ChartFields will define transactions.

For budgeting purposes, a select range of accounts have been identified. These accounts are budgetary only, meaning transactions can not be recorded to them.

The Budgetary Accounts range is 80000 – 89999.

Below is an example of the Account ChartField and how it used in CUNYfirst:

**Books** would be an Expense account.

<u>Library Books</u> would not be an expense account since <u>Books</u> would be included with the Library Department for the transaction.

Slide 9

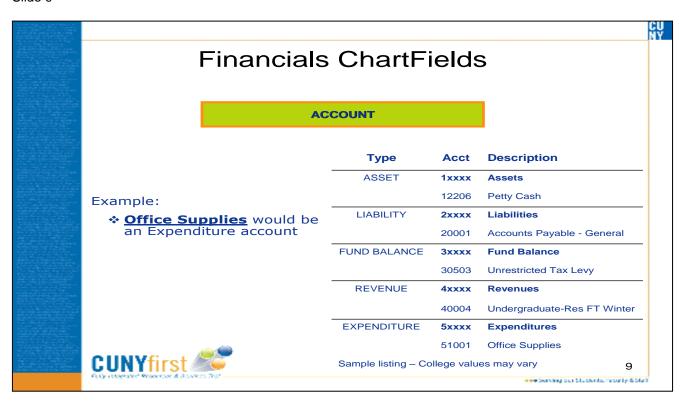

Below are Sample Accounts:

## **BALANCE SHEET**

| Туре      | Account | Description                   |
|-----------|---------|-------------------------------|
| ASSET     | 12206   | Petty Cash                    |
|           | 14612   | Cafeteria and Vending Comm    |
| LIABILITY | 20001   | Accounts Payable – General    |
|           | 22174   | Other Non-Current Liabilities |

#### **INCOME STATEMENT**

| Туре    | Account | Description                 |
|---------|---------|-----------------------------|
| REVENUE | 40003   | Undergraduate-Res FT Summer |
|         | 40714   | Lab Deposits                |
|         | 43503   | Yearbook                    |
| EXPENSE | 51101   | Laboratory Supplies         |
|         | 53503   | Yearbook Expense            |
|         | 8xxxx   | Budgetary Only              |

Account attributes have been defined to synchronize CUNY Accounts with City and State outside agencies. Each Expense Account will be assigned a State and City object code. These attributes will be used for reporting purposes and have not been completely defined.

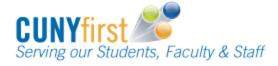

Topic 2: Fund Code

Slide 10

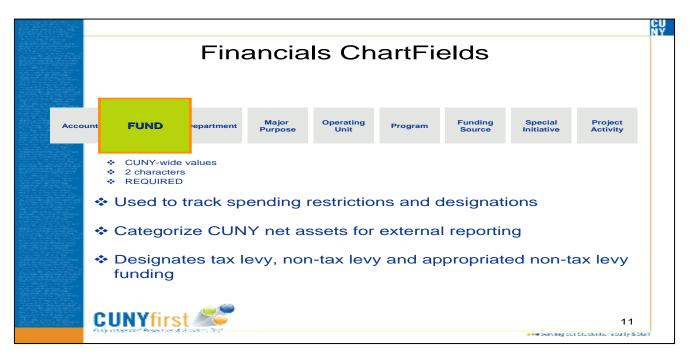

The Fund Chartfield defines the type of funding received from a City, State or other entity or activity. Fund is used to segregate resources (money) into categories to identify sources and uses of City and State funds.

Fund is a two-character Chartfield and is required for all transactions. A single list of values will be shared across CUNY and maintained by Central Office.

Fund allows CUNY to demonstrate compliance with legal requirements and answer questions such as:

- Were the funds used as instructed?
- Has fund use been properly documented?

Below is an example of the Fund Code ChartField and how it is used in CUNYfirst:

**<u>Restricted</u>** would be used for Scholarships identified in the Funding Source.

<u>Unrestricted</u> would generally be tax levy.

Slide 11

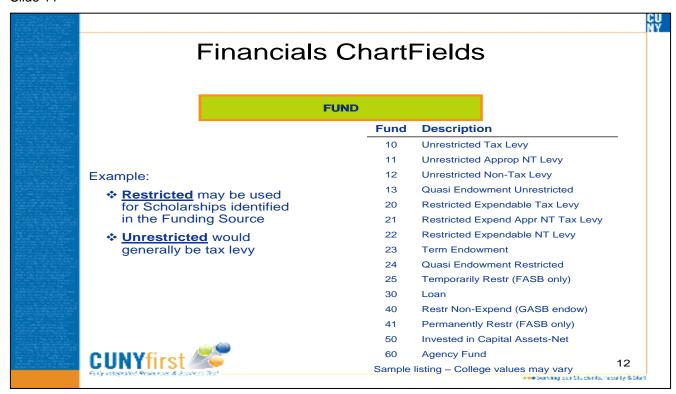

Fund designates tax levy, non-tax levy and appropriated non-tax levy funding and is used to track spending restrictions and designations. Fund is also used to categorize CUNY net assets for external reporting.

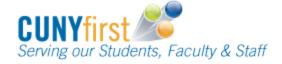

## Fund values include:

| Fund | Description                    |
|------|--------------------------------|
| 10   | Unrestricted Tax Levy          |
| 11   | Unrestricted Approp NT Levy    |
| 12   | Unrestricted Non-Tax Levy      |
| 13   | Quasi Endowment Unrestricted   |
| 20   | Restricted Expendable Tax Levy |
| 21   | Restricted Expend Appr NT Levy |
| 22   | Restricted Expendable NT Levy  |
| 23   | Term Endowment                 |
| 24   | Quasi Endowment Restricted     |
| 25   | Temporarily Restr (FASB only)  |
| 30   | Loan                           |
| 40   | Restr Non-Expend (GASB endow)  |
| 41   | Permanently Restr (FASB only)  |
| 50   | Invested in Capital Assets-Net |
| 60   | Agency Fund                    |

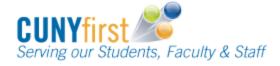

#### Topic 3: Department

Slide 12

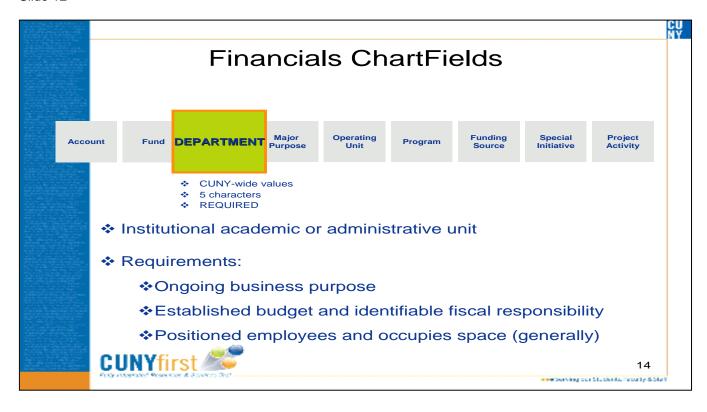

All college department values have been standardized in CUNYfirst. Although department values in CUNYfirst are not the same as in the legacy systems, departments have been defined to meet the needs of all colleges. Based on the requirements for Department in CUNYfirst, what were called departments in legacy systems has been redefined.

Legacy = Department

CUNYfirst = ACCOUNT

A CUNYfirst Department is an institutional academic or administrative unit that manages Budgets and Expenditures. Departments in CUNYfirst must meet the following requirements:

- Have an on-going business purpose
- Have an established budget and identifiable fiscal responsibility
- Have positioned employees and occupies space (generally)
- Allow for non-tax levy and Research Foundation activities

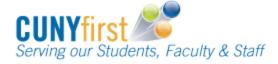

Below is an example of the Department ChartField and how it is used in CUNYfirst:

#### Slide 13

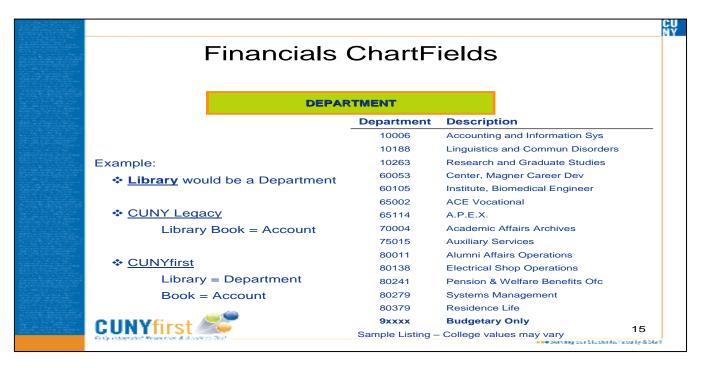

Facilities would be a Department.

**<u>Rent</u>** would not be a department, since Rent is an expense account included with the Facilities Department for the transaction.

Department is a five-character required field with values shared across CUNY. All values will be maintained by Central Office and new departments will be added as necessary.

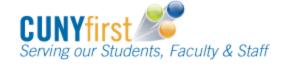

The Department ChartField will be a shared across **all** CUNYfirst applications which are Financials, HR and Campus Solutions. During system design, the needs of all applications were incorporated.

Below are Department Sample Values:

| Department | Description                    |
|------------|--------------------------------|
| 10006      | Accounting & Information Sys   |
| 10188      | Linguistics & Commun Disorders |
| 10263      | Research and Graduate Studies  |
| 60053      | Center, Magner Career Dev      |
| 60105      | Institute, Biomedical Engineer |
| 65002      | ACE Vocational                 |
| 65114      | A.P.E.X.                       |
| 70004      | Academic Affairs Archives      |
| 75015      | Auxillary Services             |
| 80011      | Alumni Affairs Operations      |
| 80138      | Electrical Shop Operations     |
| 80241      | Pension & Welfare Benefits Ofc |
| 80279      | Systems Management             |
| 80379      | Residence Life                 |
| 9xxxx      | Budgetary Only                 |

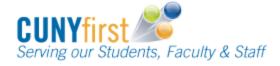

#### Topic 4: Major Purpose Code

Slide 14

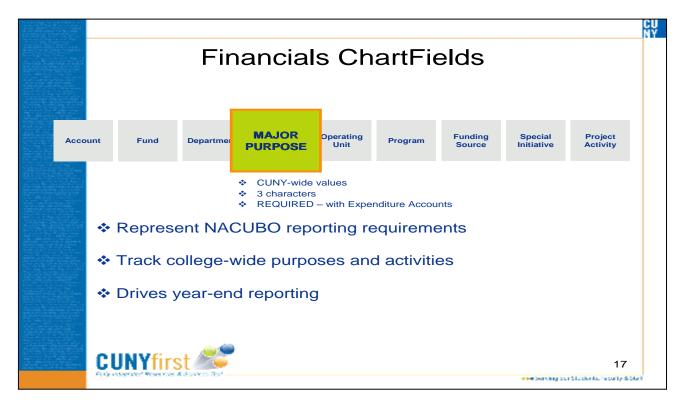

Major Purpose has been defined by CUNY to meet requirements dictated by the City and State. Since CUNY records expenditures, but does not pay bills or people directly; Major Purpose values have been developed by the Budget Office track these expenditures and meet NACUBO (National Association of College and University Business Officers) reporting requirements.

Major Purpose is a two-character field and is required with all Expense Accounts. A single list of values will be maintained by Central Office and shared across CUNY. Major Purpose tracks university or college-wide activities and drives year-end reporting.

#### Slide 15

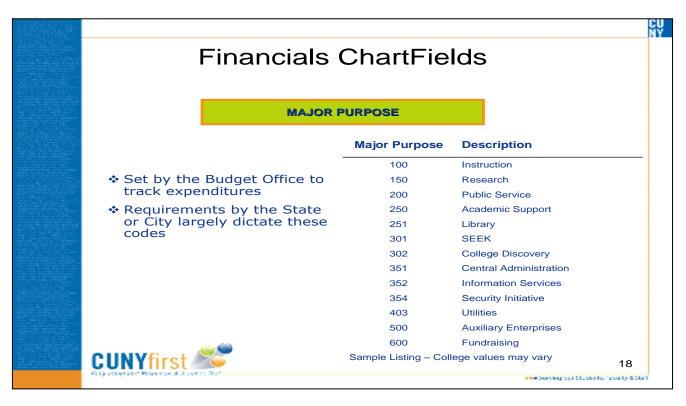

Below is a list of Major Purpose values:

| Major Purpose | Description            |
|---------------|------------------------|
| 100           | Instruction            |
| 150           | Research               |
| 200           | Public Service         |
| 250           | Academic Support       |
| 251           | Library                |
| 301           | SEEK                   |
| 302           | College Discovery      |
| 351           | Central Administration |
| 352           | Information Services   |
| 354           | Security Initiative    |
| 403           | Utilities              |
| 500           | Auxiliary Enterprises  |
| 600           | Fundraising            |

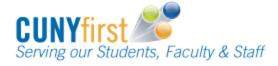

**Topic 5:** Operating Unit

Slide 16

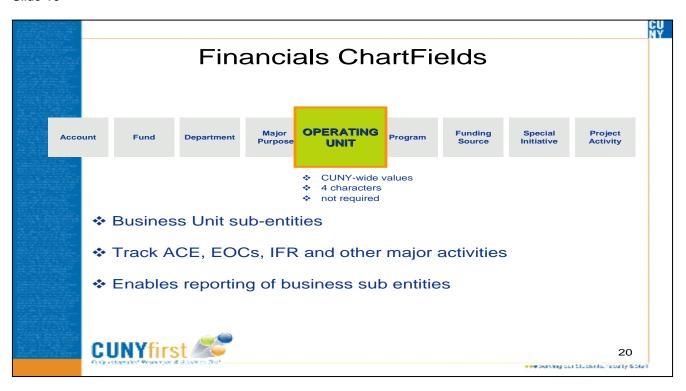

At CUNY, Operating Units are sub-Business Units or sub-entities.

When a CUNY is determining whether or not the use of a Business Unit is appropriate, the question "Does the entity file a tax return?" can be asked.

If the answer is **yes**, establish a Business Unit.

If the answer is **no**, it is likely that an Operating Unit should be established.

Operating Unit is a four-character, optional field. A single list of Operating Unit values will be shared across CUNY.

Operating Units are used for financial reporting purposes and enables reporting on identifiable assets, liabilities, revenues, and expenses.

Operating Units identify such things as a plant, office, physical location, branch, building, store, clinic, geographic location or other major activity.

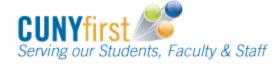

Below are examples of CUNY Operating Units:

- Adult and Continuing Education
- Equal Opportunity Center (s)
- IFR Income Fund Reimbursable (s)

#### Slide 17

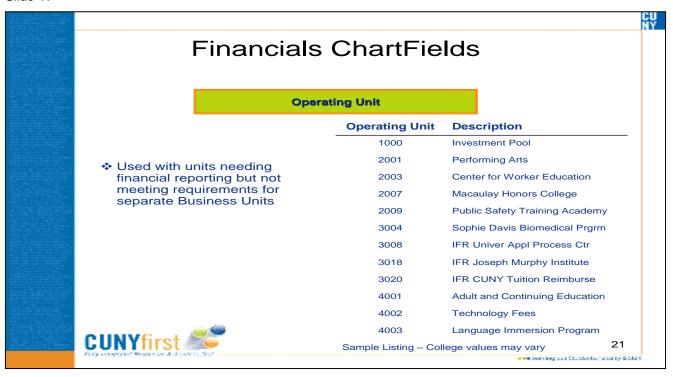

## Sample Operating Units:

| Operating Unit | Description                    |
|----------------|--------------------------------|
| 1000           | Investment Pool                |
| 2001           | Performing Arts                |
| 2003           | Center for Worker Education    |
| 2007           | Macaulay Honors College        |
| 2009           | Public Safety Training Academy |
| 3004           | Sophie Davis Biomedical Prgrm  |
| 3008           | IFR Univer Appl Process Ctr    |
| 3018           | IFR Joseph Murphy Institute    |
| 3020           | IFR CUNY Tuition Reimburse     |
| 4001           | Adult and Continuing Education |
| 4002           | Technology Fees                |
| 4003           | Language Immersion Program     |
|                |                                |

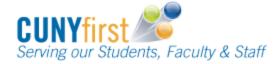

Topic 6: Special Initiative

Slide 18

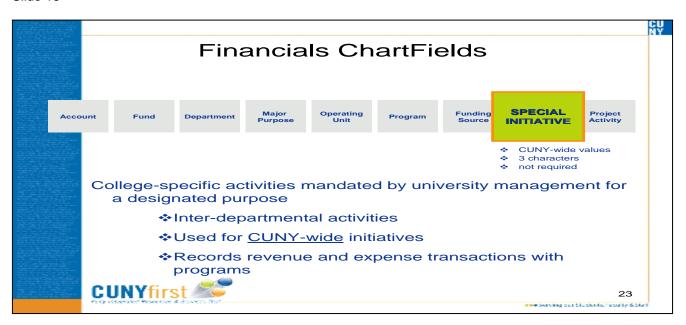

The Special Initiative ChartField is defined by the Budget Office as "College-specific activities mandated by the university management for a designated purpose."

Special Initiative will:

- Be established by the Budget Office; and
- Maintained by Central Office

Special Initiatives have been identified as trans-departmental activities. They record revenue and expense transactions associated with Programs.

Special Initiative is a four-character optional field. A single list of values will be shared across CUNY.

#### Slide 19

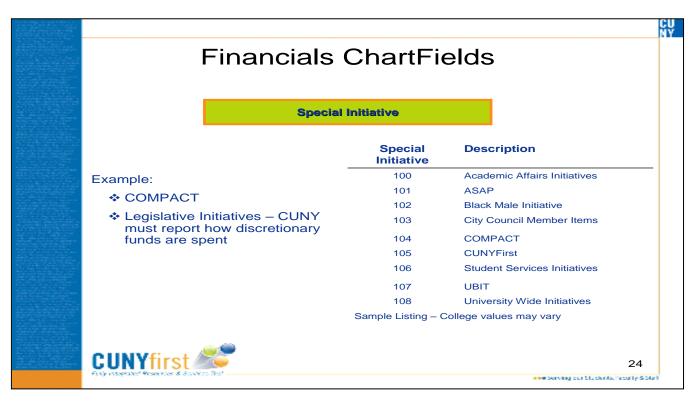

Below is a list of CUNY Special Initiatives:

| Special Initiative | Description                  |
|--------------------|------------------------------|
| 100                | Academic Affairs Initiatives |
| 101                | ASAP                         |
| 102                | Black Male Initiative        |
| 103                | City Council Member Items    |
| 104                | COMPACT                      |
| 105                | CUNYFirst                    |
| 106                | Student Services Initiatives |
| 107                | UBIT                         |
| 108                | University Wide Initiatives  |

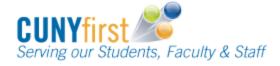

Topic 7: Project Activity

Slide 20

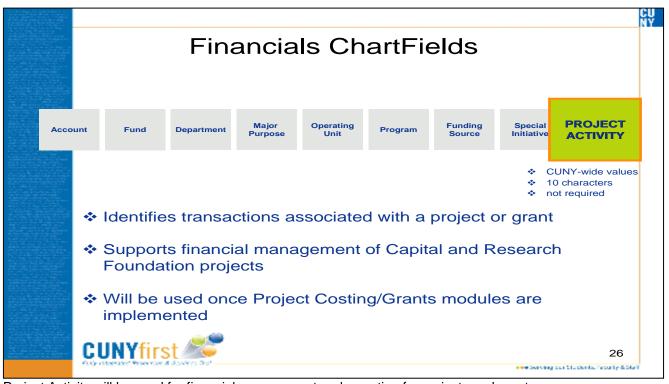

Project Activity will be used for financial management and reporting for projects and grants.

In CUNYfirst, the Research Foundation and Capital Projects will be identified by the Project Activity ChartField once the Project and Grant modules are implemented.

Project Activity is a 10-character optional field that is shared across CUNY. All values will be maintained by the Central Office.

Currently, since this ChartField is **not being used**, there are no defined values.

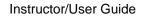

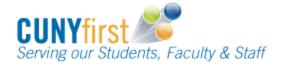

| FIN-GL002 – ChartfField Structure |
|-----------------------------------|
| Notes Page                        |
|                                   |
|                                   |
|                                   |
|                                   |
|                                   |
|                                   |
|                                   |
| <del>-</del>                      |
|                                   |
|                                   |
|                                   |
|                                   |
|                                   |
|                                   |
|                                   |
|                                   |
|                                   |
|                                   |
|                                   |
|                                   |
|                                   |
|                                   |
|                                   |
|                                   |
|                                   |
|                                   |
|                                   |
|                                   |
|                                   |
|                                   |
|                                   |
|                                   |
|                                   |
|                                   |
|                                   |
|                                   |
|                                   |
|                                   |
|                                   |
|                                   |

## Chapter 3: College Specific ChartFields

## **OVERVIEW**

In this chapter, the user will be introduced to the specific attributes of the CUNYfirst ChartFields that are designated as college-specific. The user will also gain an understanding of the transactions that will be applicable to the individual ChartField. The user will gain understanding of the purpose of the college-specific ChartFields. Since college needs are unique to a degree, the Program Code and Funding Source will be defined at the Business Unit level for each College.

Topic 1: Program Code

This topic will define the purpose Program Code ChartField.

Topic 2: Funding Source

This topic will define the purpose of the Funding Source ChartField.

At the conclusion of this chapter, the user will be able to identify the college – specific ChartField values. Users will be able to role of the college – specific ChartFields within CUNYfirst in transaction creation and maintenance.

#### Topic 1: Program Code

Slide 21

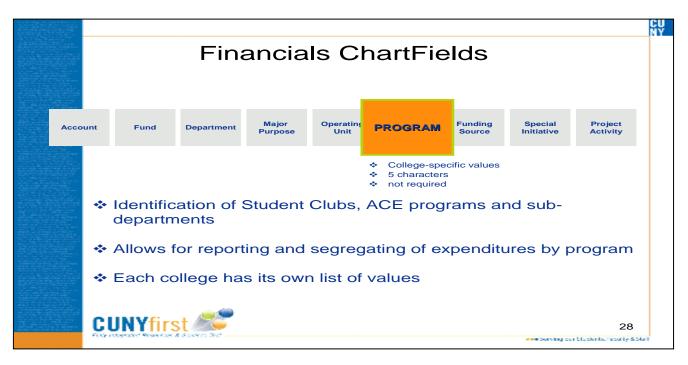

The Program ChartField will be used to support the identification of the following at CUNY:

- Student Clubs
- Adult and Continuing Education Programs
- Sub-departments

The Program Code ChartField will allow for reporting and segregating revenue and expenses by program.

Colleges have some control over the Program Code ChartField. Each College may define values to meet student, faculty and staff needs; and, track and report against these values.

Program Code is a five-character optional field. Each college defines its own Program values, **but** all values are maintained by Central Office.

Business Units may have identical program numbers, but each program is unique.

For example:

- BKL01 10064 = Brooklyn College Retirees
- JJC01 10064 = Flora NWAPA Club

Programs are primarily used with expense accounts. Programs that span the University have been defined to enable uniform tracking and reporting. The CUNY-wide Program range is 80000 – 89999.

**Note:** Programs are not Departments. All departments should exist in the Department Table.

35

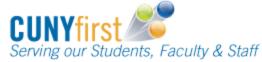

#### Slide 22

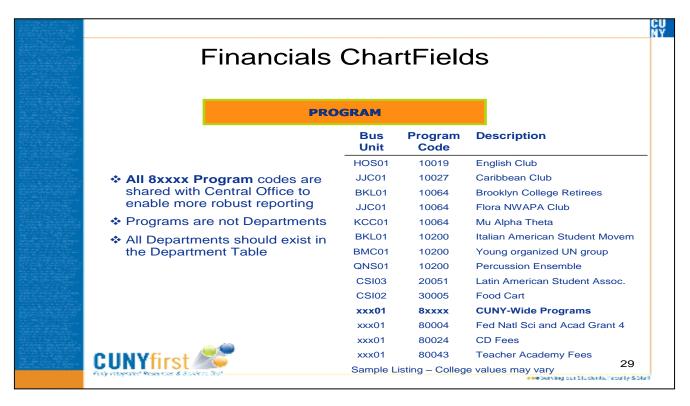

Program values include:

| _ | Business<br>Unit | Program Code | Description                    |
|---|------------------|--------------|--------------------------------|
|   | HOS01            | 10019        | English Club                   |
|   | JJC01            | 10027        | Caribbean Club                 |
|   | BKL01            | 10064        | Brooklyn College Retirees      |
|   | JJC01            | 10064        | Flora NWAPA Club               |
|   | KCC01            | 10064        | Mu Alpha Theta                 |
|   | BKL01            | 10200        | Italian American Student Movem |
|   | BMC01            | 10200        | Young organized UN group       |
|   | QNS01            | 10200        | Percussion Ensemble            |
|   | CSI03            | 20051        | Latin American Student Assoc.  |
|   | CSI02            | 30005        | Food Cart                      |
|   | xxx01            | 8xxxx        | CUNY-Wide Programs             |
|   | xxx01            | 80004        | Fed Natl Sci & Acad Grant 4    |
|   | xxx01            | 80024        | CD Fees                        |
|   | xxx01            | 80043        | Teacher Academy Fees           |
|   |                  |              |                                |

#### Topic 2: Funding Source

Slide 23

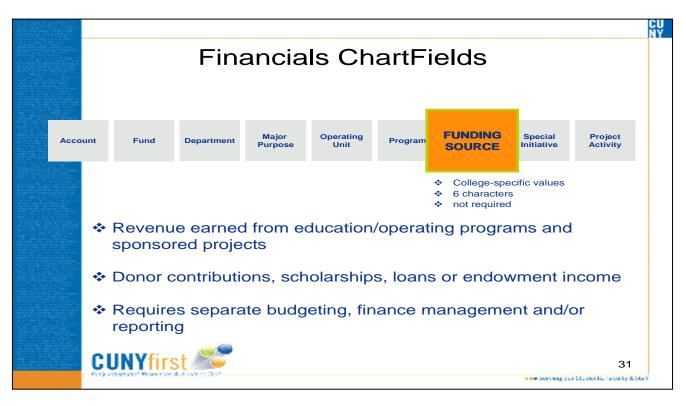

The Funding Source ChartField has been defined by CUNY to monitor revenue earned from from the following:

- Education/operating programs; and,
- · Sponsored projects

Each Funding Source requires separate budgeting, finance management and/or reporting.

Funding Sources include, but are not limited to:

- Donor contributions
- Scholarships
- Loans, and
- Endowment income

Funding Source is a six-character optional field. Each college defines its own Funding Source values, but all values are maintained by Central Office. Business Units may have identical funding source numbers, but each funding source is unique.

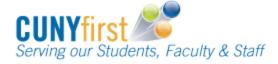

Below is an example of Funding Souce:

- CSI01 100186 = Katherine Zades Memorial
- LEH01 100186 = Psi Chi

#### Slide 24

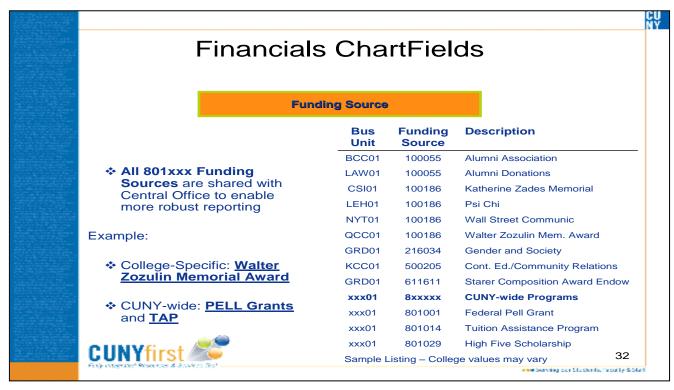

Funding Sources are primarily used with revenue accounts. Funding Sources that span the University have been defined to enable uniform tracking and reporting.

CUNY-wide Funding Source range is 800000 – 899999. For example:

College-Specific: Walter Zozulin Memorial Award

CUNY-wide: PELL Grants and TAP

Sample Values for Funding Source are below:

| Set ID | Funding Source | Description                    |
|--------|----------------|--------------------------------|
| BCC01  | 100055         | Alumni Association             |
| LAW01  | 100055         | Alumni Donations               |
| CSI01  | 100186         | Katherine Zades Memorial       |
| HTR01  | 100186         | Dean of VP Student Affairs St  |
| LEH01  | 100186         | Psi Chi                        |
| NYT01  | 100186         | Wall Street Communic           |
| QCC01  | 100186         | Walter Zozulin Mem. Award      |
| HTR01  | 100700         | William B. Reiner Memorial Aw  |
| GRD01  | 216034         | Gender and Society             |
| KCC01  | 500205         | Cont. Ed./Community Relations  |
| GRD01  | 611611         | Starer Composition Award Endow |
| xxx01  | 801xxx         | Institution-Wide Programs      |
| xxx01  | 801001         | Federal Pell Grant             |
| xxx01  | 801014         | Tuition Assistance Program     |
| xxx01  | 801029         | High Five Scholarship          |
|        |                |                                |

| Notes Page |
|------------|
|            |
|            |
|            |
|            |
|            |
|            |
|            |
|            |
|            |
|            |
|            |
|            |
|            |
|            |
|            |
|            |
|            |
|            |
|            |
|            |
|            |
|            |
|            |
|            |
|            |

## Chapter 4: CUNY Legacy to CUNYfirst

## **OVERVIEW**

In this chapter, the user will briefly review the definition and purpose of the ChartFields and the ChartField Structure. Understanding the purpose of the ChartFields will enhance the uses knowledge of how the ChartFields will be used within the application. The user will also be introduced to the Chart of Accounts Crosswalk and understand its applicability in CUNYfirst. This chapter will also provide the user with an overview of the translation of CUNY Legacy ChartFields to CUNYfirst ChartFields.

Topic 1: ChartField Structure Review

Users will review the purpose of the various ChartFields within CUNYfirst.

Topic 2: Chart Of Accounts Crosswalk

At the conclusion of this chapter, the user will be able to understand the relationship between the CUNY Legacy ChartFields/FAS Structure and the CUNYfirst ChartFields.

## Topic 1: ChartField Structure Review

Slide 25

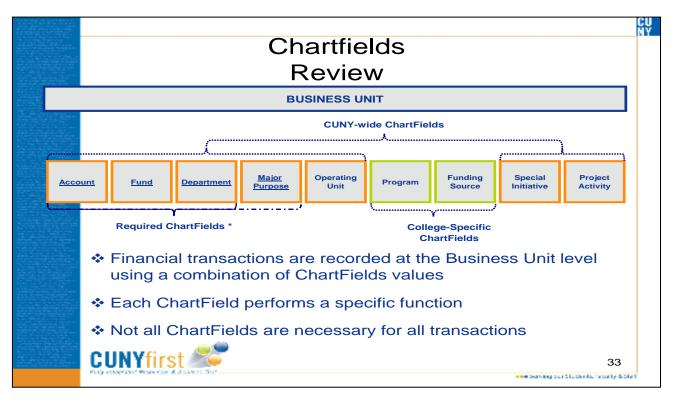

ChartFields enable colleges to segregate and organize transactional and budget data. CUNY has identified nine ChartFields in order to help the university and individual colleges meet compliance requirements. The numerous CUNYfirst ChartFields allow for detailed reporting at varying levels.

Although nine ChartFields exist, not all ChartfFields are required or appropriate for all transactions. CUNY has identified ChartFields that will be shared across all institutions.

CUNYfirst ChartFields provide the basic structure to segregate and organize transactional and budget data. Each Chartfield has a defined purpose and the combination of ChartfFields brings meaning to transactions for both recording and reporting purposes.

Topic 2: Chart of Accounts (COA) Crosswalk

Slide 26

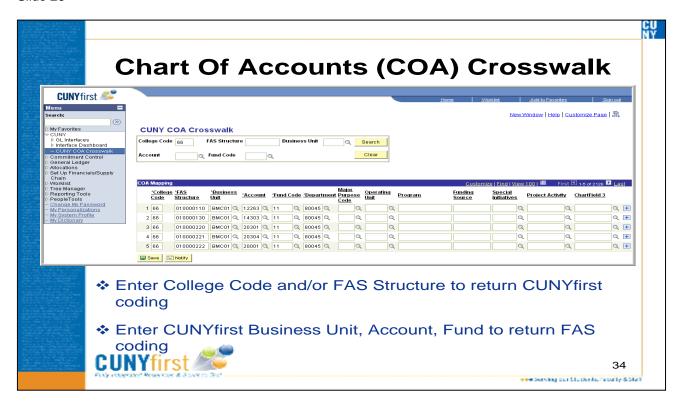

The COA Crosswalk table establishes a relationship between the CUNY Legacy ChartField values and new CUNYfirst ChartField values.

The primary purpose of the COA Crosswalk table is to facilitate the loading of external system data using interfaces.

By using the COA Crosswalk, users can look up ChartField coding, both using legacy values and using CUNYfirst values.

The COA Crosswalk displays results in five-row increments due to the volume of data stored in this table.

Specific search criteria can be entered into the table, whether it is College Code/FAS Structure or CUNYfirst Business Unit, Account and Fund, to narrow search results.

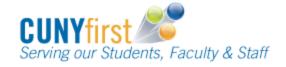

| Notes Page |
|------------|
|            |
|            |
|            |
|            |
|            |
|            |
|            |
|            |
|            |
|            |
|            |
|            |
|            |
|            |
|            |
|            |
|            |
|            |
|            |
|            |
|            |

# Please refer to your ChartField Structure Exercise Booklet for completion of the course exercises.

## Slide 27

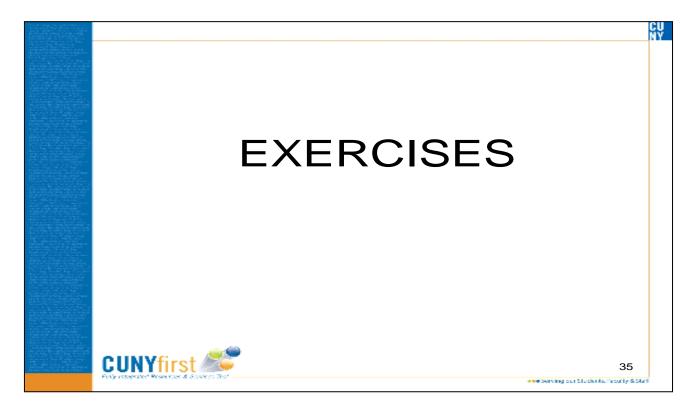

Slide 28

# Course Wrap Up & Evaluation

Please log on to the following website to complete the course evaluation

http://survey.cuny.edu/surveys/teacher\_evaluation\_final.htm

Thank you for your participation!

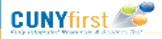

ere Serving our Students, Februity & Sta

This is the end of the course.

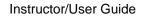

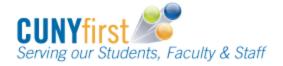

| FIN-GL002 – ChartfField Structure |
|-----------------------------------|
| Notes Page                        |
|                                   |
|                                   |
|                                   |
|                                   |
|                                   |
|                                   |
|                                   |
| <del>-</del>                      |
|                                   |
|                                   |
|                                   |
|                                   |
|                                   |
|                                   |
|                                   |
|                                   |
|                                   |
|                                   |
|                                   |
|                                   |
|                                   |
|                                   |
|                                   |
|                                   |
|                                   |
|                                   |
|                                   |
|                                   |
|                                   |
|                                   |
|                                   |
|                                   |
|                                   |
|                                   |
|                                   |
|                                   |
|                                   |
|                                   |
|                                   |
|                                   |